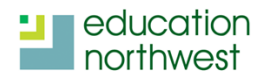

### **Module 4 - Planning with Intention for Student Interaction**

*Ontario Middle School* May 24, 2017

#### **Learning Outcomes:**

- *I can use a map to describe the location of the available natural resources in a particular biome.*
- *I can use cause and effect language to explain why particular natural resources are available in a biome.*

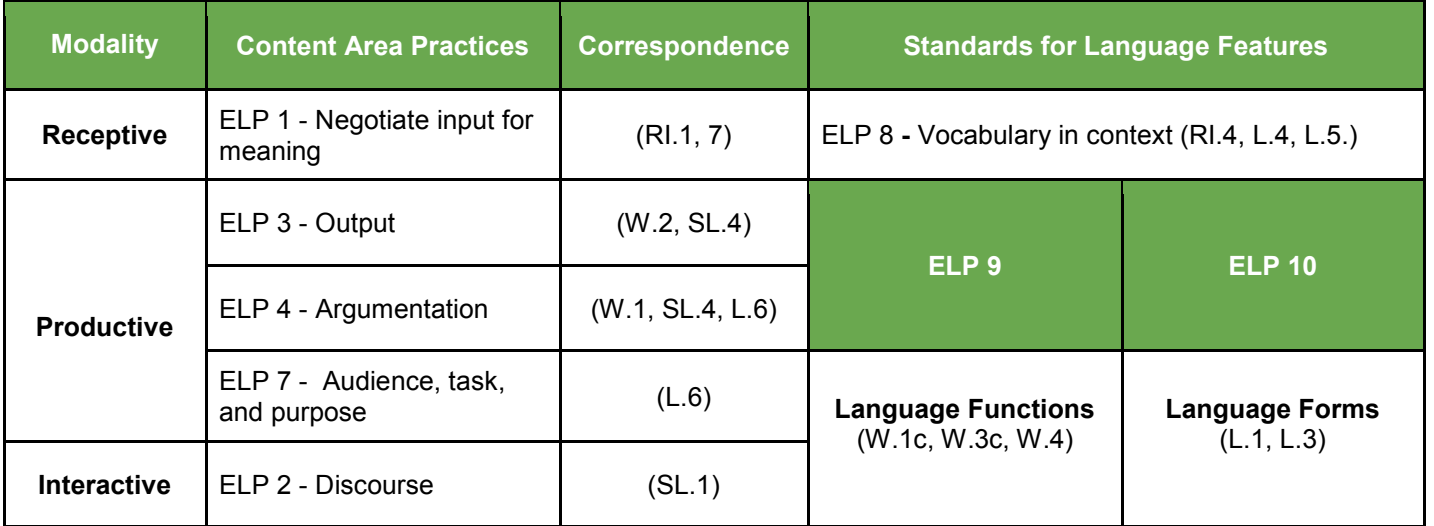

## **Moment 1**

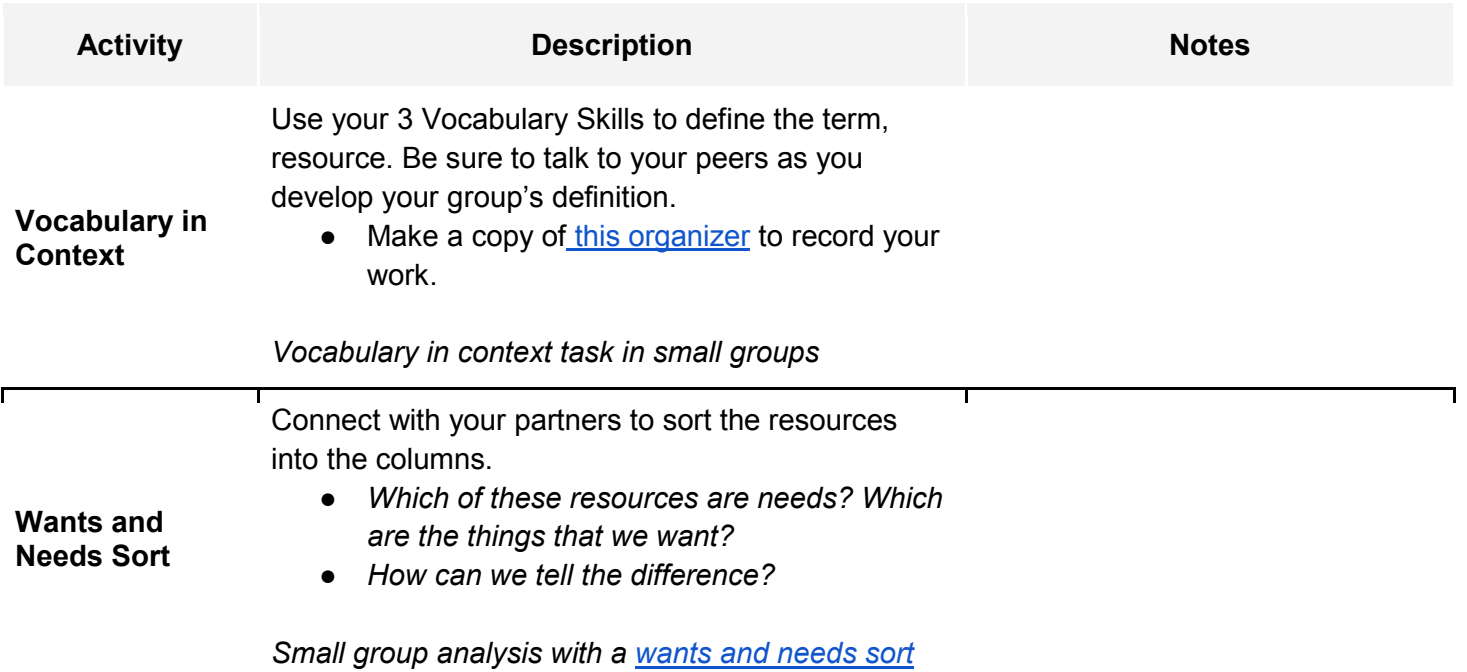

# **Moment 2**

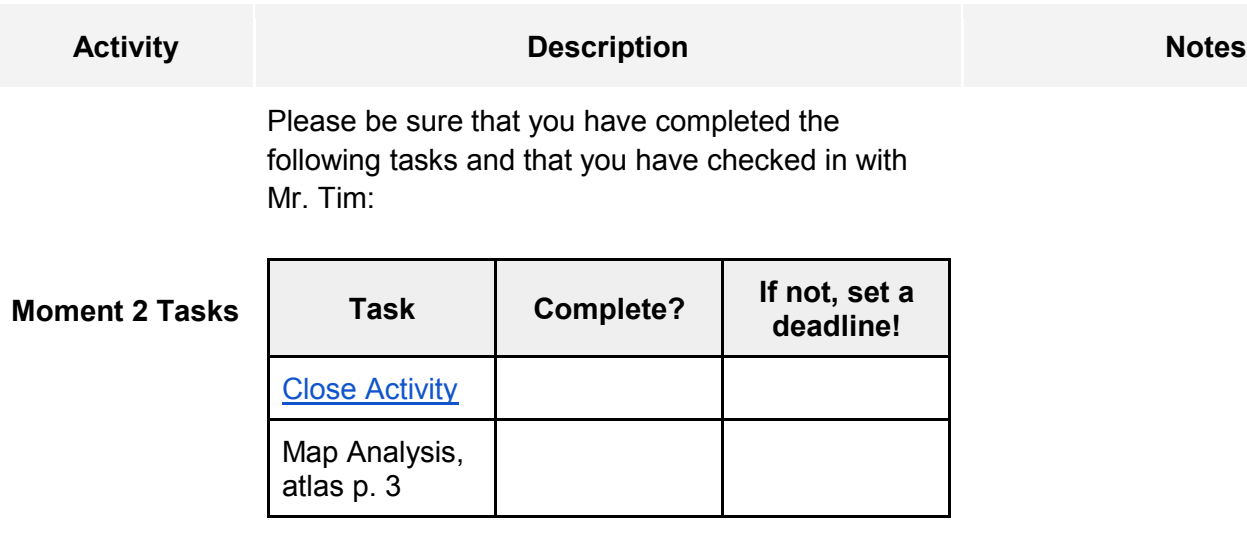

# **Moment 3**

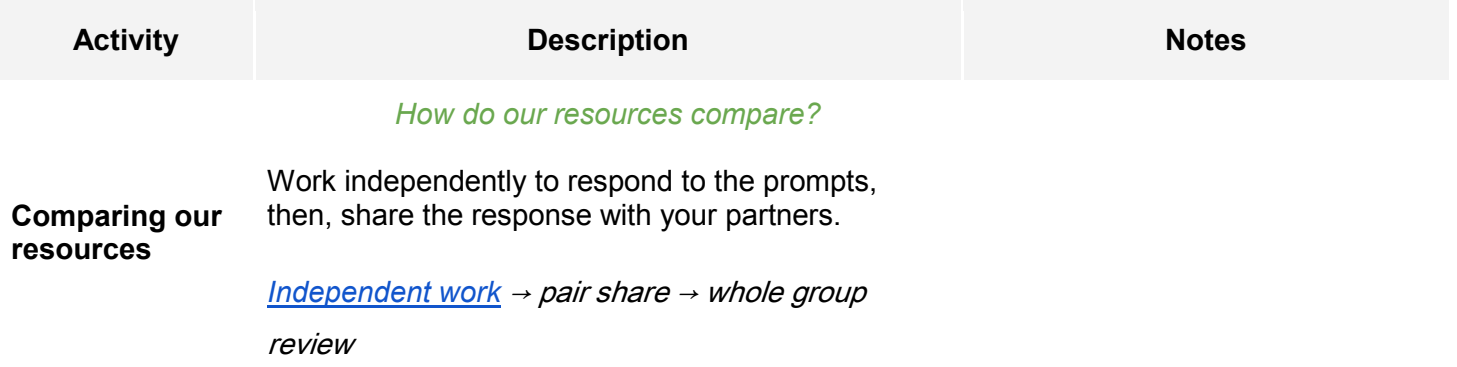